### **BAB III**

# **METODE PENELITIAN**

# **3.1 Metode Penelitian**

 Dalam penelitian ini penulis menggunakan metode penelitian eksplanatory. Dimana metode ini bertujuan untuk menjelaskan hubungan antara variabel melalui pengujian hipotesis (Masri Singarimbun, 1995 : 4).

 Penelitian yang penulis lakukan mencoba menganalisis pertumbuhan ekonomi secara jangka panjang. Sehingga pemilihan periode penelitian menggunakan data *time series* dari tahun 1990 sampai dengan tahun 2004.

# **3.2 Objek Penelitian**

Л

 Objek dalam penelitian ini adalah PDRB propinsi Jawa Barat periode 1990 – 2004. Sedangkan fokus yang akan diteliti adalah faktor-faktor yang mempengaruhi PDRB tersebut. Adapun faktor-faktor yang diidentifikasi mempengaruhi PDRB propinsi Jawa Barat adalah:

- 1. Akumulasi modal di propinsi Jawa Barat periode 1990 2004.
- 2. Tenaga kerja propinsi Jawa Barat periode 1990 2004
- 3. Kemajuan teknologi di propinsi Jawa Barat periode 1990 2004.
- 4. Ekspor propinsi Jawa Barat periode 1990 2004.

### **3.3 Jenis dan Sumber Data**

## **3.3.1 Jenis Data**

pada suatu penelitian, jenis data akan sangat menentukan pemilihan teknik analisis data yang akan digunakan, hal tersebut dimaksudkan supaya penelitian yang dilakukan memperoleh hasil yang tepat.

Dalam penelitian ini jenis data yang digunakan merupakan data sekunder, artinya data yang digunakan tidak langsung diperoleh dari responden tetapi dari instansi-instansi yang berwenang untuk hal tersebut. Data yang diteliti bersifat kuantitatif yang menggambarkan pertumbuhan Produk Domestik Regional Bruto (PDRB) propinsi Jawa barat dari waktu ke waktu selama 15 tahun periode 1990 sampai dengan 2004. oleh karena memasukkan unsur waktu maka penelitian ini bersifat dinamis dan data berupa *time series*.

Adapun data yang akan digunakan dalam penelitian ini adalah Akumulasi modal di propinsi Jawa barat, tenaga kerja propinsi Jawa barat, kemajuan teknologi di propinsi Jawa Barat dan ekspor propinsi Jawa barat.

# **3.3.2 Sumber Data**

Adapun informasi data sekunder yang digunakan dalam pengukuran AK variabel penelitian diperoleh dari:

- 1. BPS wilayah Jawa Barat
- 2. BAPPEDA Propinsi Jawa Barat
- 3. DEPERINDAG propinsi Jawa Barat.

### **3.4 Teknik Pengumpulan Data**

Teknik yang digunakan untuk memperoleh data dalam penelitian ini dilakukan melalui:

- 1. Studi dokumentasi, yaitu memanfaatkan informasi-informasi yang berupa laporan, catatan serta dokumen yang berkaitan dengan masalah penelitian ini.
- 2. Studi literatur, yaitu teknik pengumpulan data dengan cara memperoleh data dari buku laporan penelitian, para ahli, majalah, dan media cetak lainnya yang berhubungan dengan masalah yang diteliti.

# **3.5 Prosedur Pengolahan Data**

Untuk menghasilkan analisis yang akurat mengenai faktor-faktor yang mempengaruhi PDRB propinsi Jawa Barat maka diperlukan pemikiran yang runtut. Secara ringkas alur logika atau langkah penelitian ini adalah sebagai berikut:

- 1. Mencari data PDRB propinsi Jawa Barat menurut harga konstan.
- 2. Menghitung Akumulai modal, tenaga kerja, kemajuan teknologi dan ekspor propinsi Jawa Barat.
- 3. Menganalisis data dan melakukan uji asumsi.
- 4. Mencari pengaruh Akumulai modal, tenaga kerja, kemajuan teknologi dan ekspor propinsi Jawa Barat terhadap PDRB propinsi Jawa Barat.
- 5. Melakukan pengujian hipotesis.

# **3.6 Operasionalisasi Variabel**

Dalam suatu penelitian agar bisa membedakan konsep teoritis dengan konsep analitis maka perlu adanya penjabaran konsep, seperti yang dikemukakan oleh Bambang Suwarno (1987 : 11) yaitu:

"Menjabarkan konsep dalam penelitian merupakan keharusan mutlak bagi para peneliti sebab pada tahap ini harus benar-benar memiliki kemampuan membayangkan tentang apa-apa yang ada dilapangan termasuk indikator penelitiannya (konsep empirik) bagaimana mengumpulkan data dan bagaimana bentuk tabel analitiknya termasuk bagaimana instrumen penelitiannya",

 $\boldsymbol{\mathcal{A}}$ 

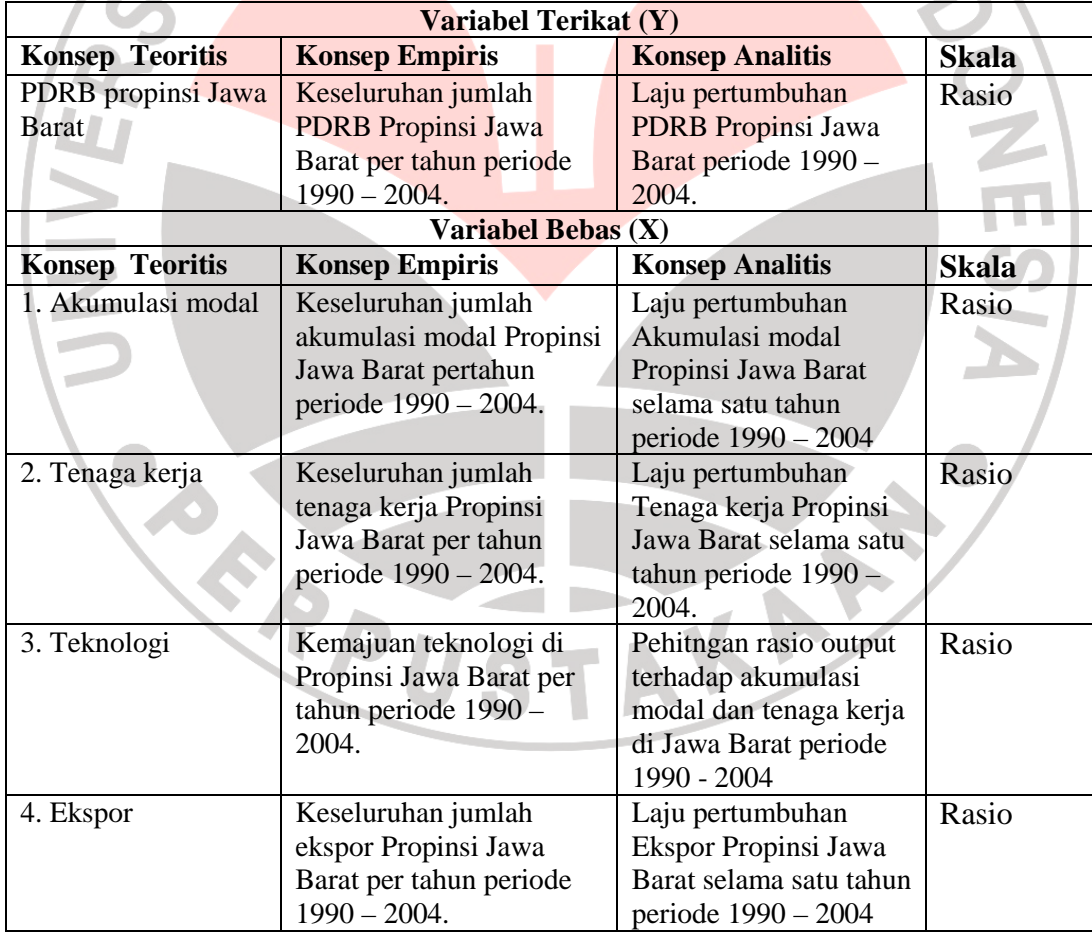

# **Tabel 3.1 Operasionalisasi Variabel**

## **3.7 Teknik Analisis Data Dan Pengujian Hipotesis**

# **3.7.1 Teknik Analisis Data**

Untuk membuktikan apakah konsumsi, investasi, pengeluaran pemerintah, dan ekspor netto berpengaruh terhadap pembentukan PDRB propinsi Jawa Barat digunakan analisis regresi linier berganda dengan pendekatan *Ordinary Least Square (OLS).*. Karena ketergantungan suatu variabel terikat atas variabel bebas tidak selalu bersifat seketika, artinya sangat sering variabel terikat bereaksi terhadap variabel bebas dengan selang waktu maka digunakan *time lag* (beda kala) satu tahu  $(t - 1)$  untuk semua variabel bebas dalam penelitian ini. Adapun model persamaan yang digunakan yang akan diuji dalam penelitian ini adalah sebagai berikut:

AKAR

$$
PDRB_t = \beta_0 + \beta_1 AM + \beta_2 TK + \beta_3 T + \beta_4 X + e
$$

Keterangan:

 $\sim$ 

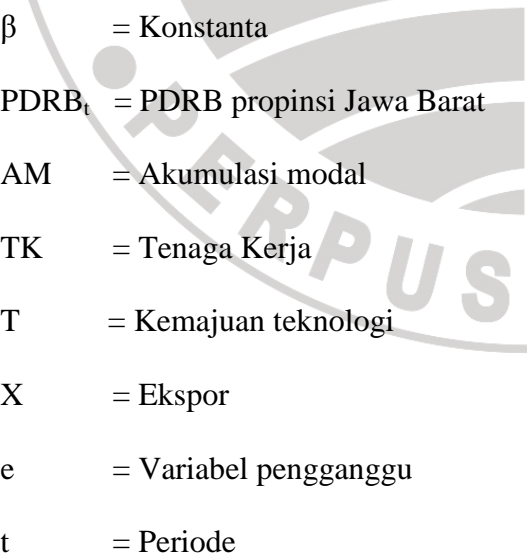

Untuk mencari koefisien regresi  $b_1$ ,  $b_2$ ,  $b_3$  dan  $b_4$  dengan menggunakan metode matriks, dapat digunakan persamaan simultan sebagai berikut :

$$
(X'X) = \begin{bmatrix} 1 & 1 & 1 & \cdots & 1 \\ X_{21} & X_{22} & X_{23} & \cdots & X_{2n} \\ X_{31} & X_{32} & X_{33} & \cdots & X_{3n} \\ X_{41} & X_{42} & X_{43} & \cdots & X_{4n} \\ X_{51} & X_{52} & X_{53} & \cdots & X_{5n} \end{bmatrix} \begin{bmatrix} 1 & X_{21} & X_{31} & X_{41} & X_{51} \\ 1 & X_{22} & X_{32} & X_{42} & X_{52} \\ 1 & X_{23} & X_{33} & X_{43} & X_{33} \\ \vdots & \vdots & \vdots & \vdots & \vdots \\ 1 & X_{2n} & X_{3n} & X_{4n} & X_{5n} \end{bmatrix}
$$
  

$$
\begin{bmatrix} \sum Yi \\ \sum X_{2i}Yi \\ \sum X_{3i}Yi \\ \sum X_{3i}Yi \end{bmatrix}
$$
  

$$
[X'y] = \begin{bmatrix} \sum Xi \\ \sum X_{3i}Yi \\ \sum X_{3i}Yi \\ \sum X_{3i}Yi \end{bmatrix}
$$
  
Setelah memasukkan nilai  $(X'X)$  kedalam notasi matrixs maka

selan jutnya mencari nilai invers dari (X'X) atau (X'X)<sup>-1</sup>. Setelah diketahui nilai (X'X)<sup>-1</sup> maka kita dapat mencari nilai  $b_1$ ,  $b_2$ ,  $b_3$  dan  $b_4$ , dengan rumus:

$$
b = (X'X)^{-1} X'y
$$

Arti dari koefisien regresi parsial ( $a_1$ ,  $a_2$ ,  $a_3$  dan  $a_4$ ) adalah untuk mengukur perubahan rata-rata atau nilai harapan (prediksi) dari Y yaitu  $E(Y/X_1X_2X_3X_4)$ .

 Sejalan dengan regresi linear dapat diukur disperse data Y sekitar garis regresi Y atas X dapat ditentukan oleh kekeliruan baku taksiran dengan rumus :

$$
s_e^2 = \frac{\sum \left(\mathbf{Y}_i - \hat{\mathbf{Y}}_i\right)}{n - k - 1} = \frac{\sum e^2}{n - k - 1}
$$

Dimana :

$$
\sum e_i^2 = e^{\prime} e = \mathbf{Y} \mathbf{Y} - b \mathbf{X} \mathbf{Y}
$$
 ( **J. Supr**

**(anto, 1983 : 201)** 

### **3.7.2 Pengujian Hipotesis**

 $t_j =$ 

*j*

β

### a. Pengujian koefisien regesi secara parsial

Untuk membuktikan bahwa koefisien regresi suatu model regresi itu secara statistik signifikan atau tidak, dipakai nilai t-statistik yaitu:

*j S* Sedangkan  $S_j = \sqrt{\frac{1}{N-k} \sum e_i^2} (XX)_{ij}^{-1}$ J  $\backslash$ l  $\setminus$ ſ  $\frac{1}{-k}\sum e_i^2\Big)$ (XX)<sup>-1</sup> *N k*

Dimana hipotesis sebagai berikut:

Ho :  $\beta i = 0$ , artinya tidak ada pengaruh yang nyata dari independent variabel terhadap dependen variabel

DIKANA

Ho : *βi* ≠ 0. artinya ada pengaruh yang nyata dari independen variabel terhadap dependen varibel.

 Jika nilai absolut *tj* lebih kecil dari nilai *t* berdaarkan suatu *level of significance* (diperoleh dengan melihat tabel distribusi t), maka hipotesis nol bahwa β<sub>*j*</sub> = 0 diterima. Sebaliknya jika nilai absolut t<sub>j</sub> lebih besar dari nilai t berdasarkan suatu level of significance tertentu maka hipotesis nol bahwa *β<sup>j</sup> =* 0 ditolak. *β<sup>j</sup>* adalah nilai *β* yang sebenarnya berdasarkan populasi observasi. Dimana t tabel ditentukan dengan tingkat signifikansi  $α = 5%$  untuk derajat bebas  $db = (n-k-1)$ . Jika t hitung > t (0,05)(n-k-1), maka tolak Ho dan jika t hitung < t (0,05)(n-k-1), maka Ho diterima.

b. Pengujian koefisien regresi secara keseluruhan

 Selain perlu menguji apakah koefisien regresi satu persatu secara statistik signifikan atau tidak mempengaruhi nilai dependen variabel, kita pun perlu menguji untuk membuktikan secara statistik bahwa keseluruhan koefisien regresi sinifikan dalam menentukan nilai dependen variabel. Dalam hal ini, hipotesis nol yang diuji adalah:

$$
\text{Ho}: \beta_1 = \beta_2 = \beta_3 = \ldots = \beta_k = 0
$$

Seandainya seluruh nilai sebenarnya dari parameter regresi ini sama dengan nol, maka dapat kita simpulkan bahwa tidak terdapat hubungan yang linier antara variabel dependen dengan variabel independent. Untuk tujuan pengujian ini, maka digunakan F statistik, yaitu sebagai berikut:

$$
F = \frac{R^2/(k-1)}{(1-R^2)/(N-k)}
$$

Rancangan hipotesisnya adalah sebagai berikut:

H0 : β<sub>1.</sub> β<sub>2.</sub> β<sub>3...</sub>, β<sub>k</sub> = 0 artinya tidak ada pengaruh yang signifikan dari independen

variabel terhadap dependen variabel

H0 : β<sub>1</sub>. β<sub>2</sub>. β<sub>3…</sub>. β<sub>k</sub>  $\neq$  0 artinya ada pengaruh yang signifikan dari

independen variabel terhadap dependen variabel.

 Apabila menggunakan pendekatan analisis varian (ANOVA), dapat dilihat dalam tabel ANOVA berikut ini:

**Tabel 3.2 ANOVA** 

| <b>Sumber</b>                             | <b>SS</b>                                                 |                    | <b>MSS</b>                                                                  |
|-------------------------------------------|-----------------------------------------------------------|--------------------|-----------------------------------------------------------------------------|
| <b>Variansi</b>                           |                                                           | df                 |                                                                             |
| Akibat regresi<br>(ESS)                   | $b_{12,3} \Sigma X_{2i} y_i + b_{13,2} \Sigma X_{3i} y_i$ | 2<br>$(k - 1)$     | $b_{12,3} \Sigma X_{2i} y_i + b_{13,2} \Sigma X_{3i} y_i$<br>$\overline{2}$ |
| <b>Akibat Residual</b><br>(RSS)           | $\sum e_i^2$                                              | $n-3$<br>$(n - k)$ | $\sum e_i^2 / n - 3 = S_e^2$                                                |
| Total (TSS)                               | $\sum y_i^2$                                              | $n - 1$            |                                                                             |
| Dimana: $TSS = ESS + RSS$<br>MSS dari ESS |                                                           |                    |                                                                             |
| dan<br>$F =$                              | <b>MSS</b> dari RSS                                       |                    |                                                                             |

# **3.7.3 Koefisien Beta**

Untuk mengetahui seberapa besar pengaruh masing-masing variabel independent tehadap variabel dependen maka dilakukan uji koefisien beta dengan rumus:

$$
P_{yxk} = \frac{S_k}{S_y} x (bk)
$$

Keterangan:

 $P_{yxk}$  = Koefisien jalur antara variabel eksogen terhadap variabel endogen

 $S_k$  = Standar deviasi variabel eksogen (independen)

 $S_v$  = Standar deviasi variabel endogen (dependen)

 $b_k$  = Koefisien regresi variabel independendalm persamaan regresi

#### **3.7.4 Pengujian Koefisien Determinasi**

Menurut **J. Supranto** Koefisien Determinasi merupakan proporsi / persentase sumbangan X terhadap variasi (naik turunnya) Y secara bersama-sama. Sedangkan menurut **Gujarati** Koefisien Determinasi digunakan untuk mengetahui besarnya kemampuan variabel independent dalam menentukan variabel dependen, maka dilakukan uji koefisien determinasi dengan rumus:

$$
R^{2} = \frac{\sum (\hat{Y}_{1} - \hat{Y})^{2}}{\sum (\hat{Y}_{1} - \hat{Y})^{2}}
$$
(Gudjarati : 2001 :45)  
Keterangan:  

$$
\sum (\hat{Y}_{1} - \hat{Y})^{2} = \text{Variasi nilai yang ditaksir disekitar rata-ratanya}
$$
  

$$
\sum (\hat{Y}_{1} - \hat{Y})^{2} = \text{Total variasi Y sebenarnya disekitar rata-rata sampelnya.}
$$
  
3.7.5 Uji Asumsi Klasik

Model regresi berganda dengan pendekatan *Ordinary Least Square* (OLS) dapat dijadikan sebagai alat estimasi yang tak bias bila telah memenuhi persyaratan BLUE *(Best Linear Unbiased Estimator)*, tetapi tidak dapat dihindarkan dari penyimpangan-penyimpangan asumsi klasik. Maka uji asumsi klasik penting peranannya dalam upaya menghindari penyimpangan estimasi yang tidak diharapkan.

## a. Multikolinearitas

Multikolinieritas merupakan salah satu bentuk pelanggaran terhadap asumsi model regresi linier klasik *(Classical linier regression model, CLRM).*

Menurut **J. Supranto ( 1995 : 5)** "Multikolinearitas menunjukkan adanya lebih dari satu hubungan linear yang sempurna".

Adanya multikolinearitas dapat diketahui dengan:

- 1. Tingginya nilai  $R^2$  tetapi beberapa nilai t tidak signifikan.
- 2. Dalam model yang hanya meliputi dua variabel yang menjelaskan, ide yang cukup baik dari kolinearitas dapat diperoleh dengan memeriksa korelasi derajat nol atau sederhana antara dua variabel tadi. Apabila korelasi ini tinggi biasanya multikolinearitas adalah penyebabnya.
- 3. Meneliti korelasi parsial, dimana R<sup>2</sup> sangat tinggi tetapi korelasi antara variabel yang dibandingkan sangat rendah.
- Meregresi tiap variabel  $X_1$  atas sisa variabel X dalam model dan mengetahui koefisien determinasi yang berhubungan dengan R<sup>2</sup>. Suatu R<sup>2</sup> yang tinggi akan menguraikan bahwa  $X_1$  sangat berkorelasi dengan sisa variabel. Jadi variabel  $X_1$  bisa dikeluarkan dari nodel asalkan tidak membawa ke bias spesifikasi yang serius.

Adanya gejala multikolinearitas juga dapat diketahui dengan melihat nilai TOL dan VIF. Dimana kalau nilai TOL lebih dari 1 dan nilai VIF lebih 5, maka hal tersebut mengindikasikan adanya multikolinearitas.

# **Tindakan Perbaikan**

 Jika diketahui terdapat multikolinearitas maka langkah-langkah yang harus dilakukan untuk memperbaikinya adalah sebagai berikut:

1. Kesalahan penafsiran informasi, kesalahan penafsiran terhadap informasi model yang diuji.

- 2. Menghubungkan data *cross sectiond* dan data urutan waktu.
- 3. Mengeluarkan suatu variabel atau variabel-variabel dan bias spesifikasi.
- 4. Transformasi variabel, biasanya menggunakan bentuk pembeda pertama *(first different form)*. Model regresi pertama selalu mengurangi multikolinearitas, akan tetapi hal ini hanya akan menambah masalah dengan adanya variabel pengganggu terhadap hasil regresinya, sehingga tidak memenuhi salah satu ANA asumsi regresi klasik.
- 5. Penambahan data baru.
- b. Heteroskedastisitas

Menurut **Gujarati**, Heteroskedastis adalah suatu keadaan dimana data mengandung unsur data *cross section* dan ui (*disturbance error)* mempunyai varians tidak sama. Untuk mendeteksi ada tidaknya heteroskedastisitas ada beberapa metode, yaitu metode grafik, metode park, metode Glejser, metode Goldfeld-Quandt dan metode Spearman Rank Correlation. Konsekuensi adanya heteroskedastisitas menjadikan penaksiran koefisien-koefisien regresi menjadi tidak efiien. Hasil taksiran dapat menjadi kurang dari semestinya, melebihi dari semestinya atau menyesatkan.

Pada penelitian ini peneliti akan mendeteksi heteroskedastis dengan metode grafik, kiteria:

- 1. Jika grafik mengikuti pola tertentu missal linier, kuadrati, atau hubungan lain berarti pda model tersebut terjadi heteroskedastis
- 2. Jika pada grafik plot tidak mengikuti aturan atau pola tertentu maka pada model tersebut tidak terjadi heteroskedastis.

# **Tindakan Perbaikan**

Cara yang dapat dilakukan untuk mengatasi heteroskedastisitas adalah:

1. Melakukan transformasi dalam bentuk membagi model regresi asal dengan salah satu variabel bebas yang digunakan dalam model.

Misalnya model regresi asal adalah sebagai berikut:

 $Yi = \beta 0 + \beta I X_{1i} + ... \beta k X_{ki} + \mu i$ 

Diasumsikan disini bahwa varian *error terms* merupakan fungsi dari salah satu variabel bebs yang dinyatakan dalam bentuk hubungan berikut:

$$
\sqrt{\text{Var}(\mu i)} = \alpha \text{Xi}^2 \qquad \alpha = \text{nilai konstan. 0}
$$

Kemudian ditransformasikan model regresi asal dalam bentuk membaginya dengan X<sup>1</sup>*i* sehingga kita peroleh model regresi yang baru yaitu:

$$
\frac{Y_i}{X_{1i}} = \beta 0 \frac{1}{X_{1i}} + \beta 2 \frac{X_{2i}}{X_{1i}} \beta k \frac{X_{ki}}{X_{1i}} + \frac{\mu_i}{X_{1i}}
$$

Dari sini dapat kita lihat bhwa varian error terms bersifat homoskedastisitas.

$$
Var (\mu i) = Var \left( \frac{\mu_i}{X_{1i}} \right)
$$

$$
= \frac{1}{X_{1i}^2} var (\mu_i)
$$

 *= α*

Dalam bentuk model regresi yang sudah mengalami transformasi, *β*1 menjadi *intercept* sedangkan dalam model asal *β*1 ini adalah koefisien regresi. Sementara itu *β*0 dalam model yang sudah mengalami transformasi menjadi koefisien regresi sedangkan dalam model regresi asal *β*0 ini adalah *intercept.* Oleh karena itu, untuk kembali ke model asal hendaklah mengalihkan transformasi yang sudah ditaksir dengan *X 1i .* 

2. Melakukan transformasi log

Dilakukan dengan transformasi log atas model regresi asal sehingga diperoleh:

*LnYi* =  $β0 + β1ln X_{1i} + ... βk ln X_{ki} + μi$ 

Transformasi log akan mengurangi situasi heteroskedastisitas karena transformasi log memperkecil skala ukuran variabel.

c. Uji Autokorelasi

 Menurut **Gudjarati,** autokorelasi didefinisikan sebagai korelasi antara anggota serangkaian observasi yang diurutkan menurut waktu atau ruang. Autokorelasi menurut Sritua Arief (1993 : 38) terjadi karena beberapa faktor yaitu:

- 1. Data observasi dimulai dari suatu situasi kelesuan sehingga data observasi selanjutnya yang menaik jelas dipengaruhi oleh data sebelumnya. Ada momentum sampai suatu saat dimana situasi *Slow down* mulai tampil. Dalam situasi ini, data observasi yang dahulu dengan yang belakangan kemungkinan besar bersifat interdependen.
- 2. Tidak memasukkan variabel bebas tertentu yang sebelumnya turut mempengaruhi dependent variabel.

Konsekuensi adanya autokorelasi adalah sebagai berikut:

- 1. Penaksiran tidak efisien, selang keyakinannya menjadi lebar secara tidak perlu dan pengujian signifikansinya kurang akurat.
- 2. Varian residual menaksir terlalu rendah
- 3. Pengujian dari t dan F tidak lagi sahih dan memberi kesimpulan yang menyesatkan mengenai arti statistik dan koefisien regresi yang ditaksir.

4. Penaksiran memberi gambaran populasi yang menyimpang dari nilai populasi yang sebenarnya.

 Mendeteksi autokorelasi dilakukan dengan membenadingkan nilai statistik d dari Durbin-Watson. Uji ini mendeteksi autokorelasi dengan cara membandingkan nilai statistik Durbin-Watson hitung dengan Durbin-Watson tabel. Mekanisme uji Durbin-Watson adalah sebagai beikut:

- 1. Lakukan regresi OLS dan dapatkan residual ei
- 2. Hitung nilai d
- 3. Dapatkan nilai kritis dL dan dU
- 4. Jika hipotesis Ho bahwa tidak ada serial korelasi positif, maka jika:

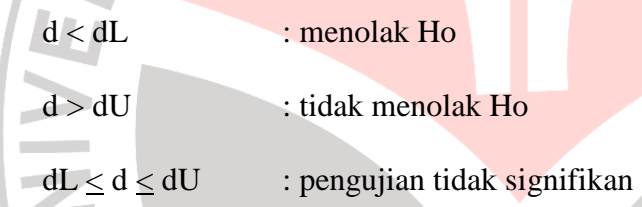

5. Jika hipotesis Ho adalah bahwa tidak ada serial korelasi negatif, maka jika:

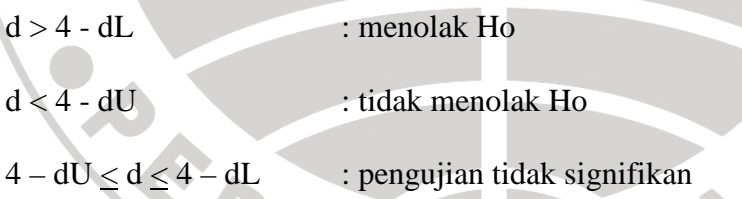

6. Jika Ho adalah dua ujung, yaitu bahwa tidak ada serial autokorelasi baik positif maupun negatif maka jika:

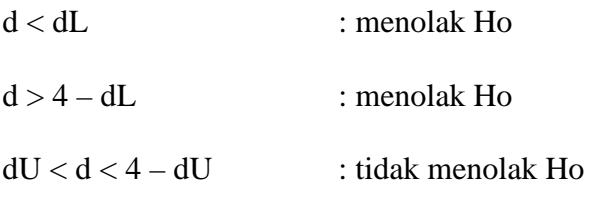

 $dL \le d \le dU$  atau  $4 - dU \le d \le 4 - dL$ : pengujian tidak meyakinkan.

 $\mathcal{A}$